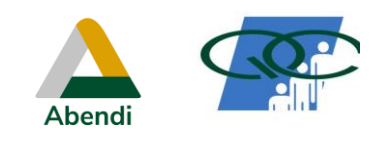

### **PR-018**

## **1. OBJETIVO**

Este procedimento estabelece as condições mínimas para a execução do ensaio por correntes parasitas para medição de condutividade elétrica de materiais não ferromagnéticos, visando única e exclusivamente a qualificação de pessoal.

## **2. NORMAS DE REFERÊNCIA E/OU OUTROS DOCUMENTOS APLICÁVEIS**

- ASTM E1004 - 17 - Standard Test Method for Determining Electrical Conductivity Using the Electromagnetic (Eddy Current) Method

#### **3. MATERIAIS A SEREM ENSAIADOS / CAMPO DE APLICAÇÃO**

- 3.1 Este procedimento aplica-se a medição de condutividade elétrica de materiais não ferromagnéticos, cujos valores são expressos como um percentual IACS (International Annealed Copper Standard). As medidas de condutividade a serem feitas estarão na faixa de 1% a 110% IACS;
- 3.2 As peças ensaiadas devem apresentar uma espessura maior que a equivalente a 3 (três) profundidades de penetração em função da frequência usada no ensaio;
- 3.3 As peças ensaiadas devem estar espalhadas em toda a faixa de IACS. Não se admite inexistência de peças no grupo fornecido ao inspetor com condutividade maior que 60% IACS.

### **4. CONDIÇÃO SUPERFICIAL**

- **4.1** O ensaio de correntes parasitas depende do contato íntimo entre a sonda e a superfície da peça sendo ensaiada. Antes de se proceder à medição das condutividades elétricas das amostras, é feita uma limpeza de sua superfície, de modo a remover quaisquer detritos que possam dificultar o posicionamento da sonda;
- **4.2** Para proteger de ataque atmosférico a superfície das peças fornecidas ao inspetor, bem como dos padrões de calibração do parelho, deve ser protegida com pintura de espessura tão fina quanto possível;
- **4.3** As peças para medir a condutividade são marcadas com uma identificação indelével.

### **5. SISTEMAS DE ENSAIO POR CORRENTES PARASITAS**

#### **5.1 REQUISITOS GERAIS**

- **5.1.1** O sistema de ensaio consiste de um aparelho digital de correntes parasitas, com canais de frequências entre 1 kHz e 1 MHz;
- **5.1.2** Os canais devem possuir controles independentes de excitação, ganho e fase. O aparelho pode possuir uma tela com registro para fase e amplitude em um plano complexo de impedâncias;
- **5.1.3** A tela deve possuir recurso de "congelamento" da imagem durante o período de tempo necessário para análise pelo inspetor e ser visível sob todas as condições de iluminação previstas durante a inspeção;
- **5.1.4** O modo de avaliação dos sinais pode tanto pela comparação da fase ou da amplitude dos sinais obtidos na inspeção das peças a medir a condutividade com os sinais de referência obtidos nos blocos de calibração;

O controle de fase deve permitir uma rotação completa do sinal (360º) em passos não maiores que 10º**.**

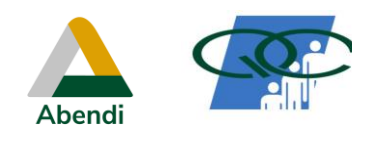

**CORRENTES PARASITAS** PROCEDIMENTO DE END

Página: **2 de 10**

#### **PR-018**

Revisão**: FINAL ROC**

**5.1.5** Sondas superficiais também fazem parte do sistema de ensaio e devem ter uma impedância compatível com a impedância de saída do aparelho. Essa sonda pode se apresentar na forma de lápis, propiciando um contato quase pontual com a superfície da peça, ou com uma área de apoio mais ampla.

## **6. CALIBRAÇÃO DO SISTEMA DE ENSAIO POR CORRENTES PARASITAS**

## **6.1 BLOCOS DE CALIBRAÇÃO**

- **6.1.1** A calibração do sistema é feita mediante a utilização de padrões de condutividade elétrica vendidos pelos fabricantes dos aparelhos de correntes parasitas;
- **6.1.2** Os padrões são fabricados a partir de diferentes metais e ligas metálicas condutoras de eletricidade, geralmente na forma de placa.
- **6.1.3** Esses padrões apresentam uma espessura suficiente para não interferirem na resposta do sistema de ensaio.
- **6.1.4** A superfície de contado dos blocos tem uma área suficiente para permitir o posicionamento da sonda de medição em diferentes posições sem efeito de borda.
- **6.1.5** A superfície dos blocos não pode apresentar amassamentos, abrasões, riscos ou outras distorções que perturbem o sinal de medição da condutividade.
- **6.1.6** A calibração é conseguida basicamente empregando pelo menos dois padrões com diferentes condutividades, conhecidos como limites inferior e superior. A faixa de condutividade entre esses limites deve ser a mesma daquela a ser medida.
- **6.1.7** Para o estabelecimento final da condutividade das peças é preciso que os limites inferior e superior não difiram da condutividade medida de mais que 100% (por exemplo, para medir uma peça com condutividade de 10% IACS, o limite inferior não deve ser menor que 5% IACS e o limite superior não deve ser maior que 20% IACS.

### **6.2 AJUSTAGEM**

- **6.2.1** Conectar a sonda ao aparelho de correntes parasitas e liga-lo.
- **6.2.2** Ajustar a frequência do aparelho para um valor no qual a espessura do bloco de calibração seja pelo menos 3 (três) vezes a profundidade padrão calculada para o material do bloco escolhido como limite inferior de condutividade.
- **6.2.3** Posicionar a sonda sobre o padrão, escolhido como limite superior de condutividade na faixa de medidas a serem feitas, e posicionar o ponto luminoso indicativo no plano de impedâncias na posição central superior da tela;
- **6.2.4** Posicionar a sonda sobre o padrão, escolhido como o limite inferior de condutividade na faixa de medidas a serem feitas e, empregando os controles de fase, ganho, balanço e escala da tela, posicionar o ponto luminoso indicativo no plano de impedâncias na posição central inferior da tela, mantendo a posição do ponto luminoso do item 6.2.3;
- **6.2.5** Repetir os itens 6.2.3 e 6.2.4 até que os pontos luminosos indicativos do limite superior e inferior de condutividade estejam posicionados na região central superior e inferior da tela. Indicativo da máxima sensibilidade de medição de condutividade para a faixa de medição escolhida;
- **6.2.6** Fazer uma medição preliminar da condutividade das peças indicadas para ensaio e caso o valor preliminar obtido de alguma delas não atenda ao escrito no item 6.17, Repetir o processo indicado de 6.2.1 a 6.2.6 selecionando novos blocos padrões até que a medição atenda ao requerido em 6.1.7. Considerar o novo valor de condutividade da peça obtido como o definitivo. Verificar processo de medição na figura 1;

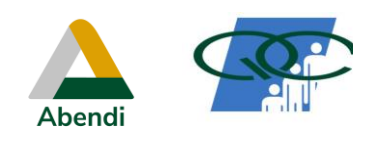

**CORRENTES PARASITAS** PROCEDIMENTO DE END

Manual: **S-CP** Página: **3 de 10** Revisão**: FINAL ROC**

## **PR-018**

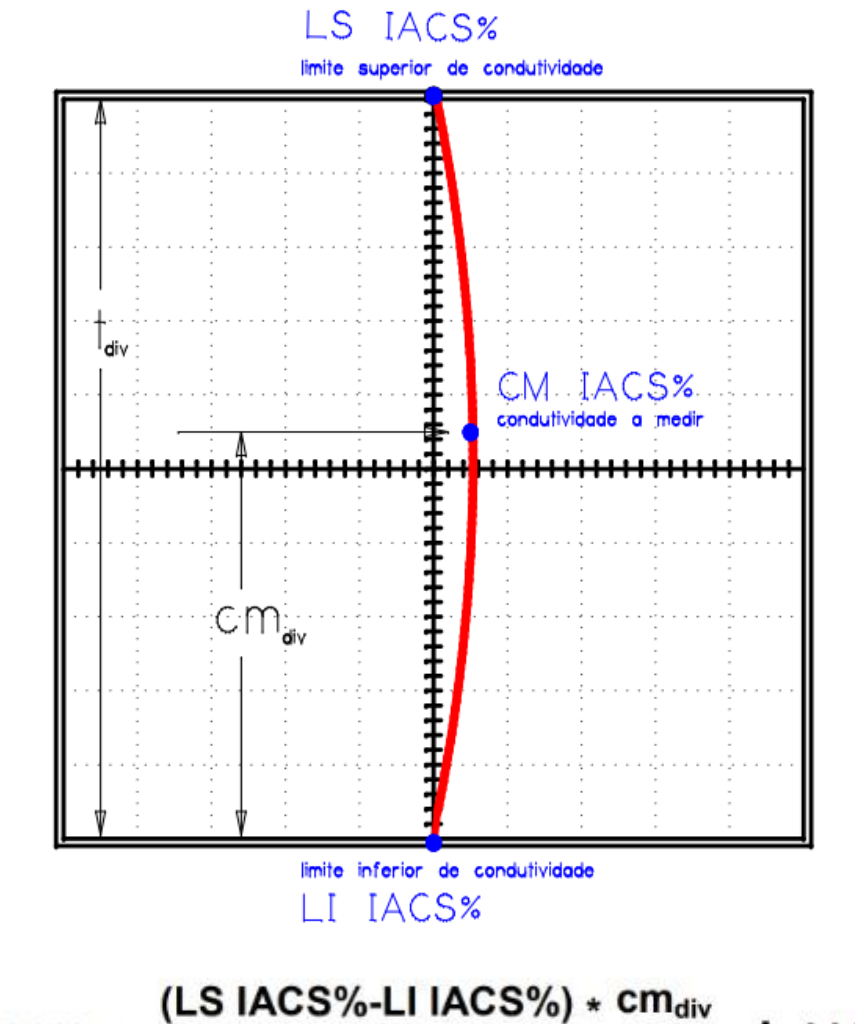

 $CM$  IACS% =

 $t_{div}$ 

- **LI IACS%**
- **6.2.7** A calibração do sistema de ensaio deve ser verificada a cada 2 (duas) horas de trabalho contínuo, por suspeita de mal funcionamento do sistema ou quando o aparelho for desligado/ligado;
- **6.2.8** A constatação de sistema não calibrado implica em repetição de medição de todas as peças ensaiadas desde a última calibração;
- **6.2.9** A ocorrência de calibração deve ser constatada pelo fornecimento das informações a seguir:
	- a. **Número da ajustagem realizada**
	-
	- b. **Nome do cliente** c. **Identificação da peça ou componente**
	- d. **Identificação do aparelho**
	- e. **Identificação da sonda**
	- f. **Identificação dos padrões utilizados como limite superior e inferior**
	- g. **Controle de frequência**
	- h. **Controle de ganho**
	- i. **Controle de fase**
	- j. **Controle de escala**
	- k. **Descrição do material a ser ensaiado**
	- l. **Local do ensaio, data e horário da calibração**
	- m. **Nome do inspetor e nível pleiteado**
- **7. PLANO DE VARREDURA**

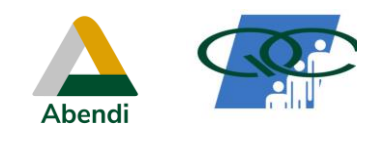

#### **PR-018**

- **7.1** Selecionar os pontos sobre a superfície da peça onde se deseja medir a condutividade, observando que esses pontos estejam suficientemente afastados da borda;
- **7.2** Posicionar a sonda sobre os pontos escolhidos, de modo que fique perpendicular à superfície da peça. Para sondas pontuais, tipo "lápis", admite-se uma inclinação máxima de 10% em relação à direção perpendicular a superfície;
- **7.3** Fazer anotações do número de divisões da tela do ponto luminoso relativo a essa medição na tela do aparelho;
- **7.4** Registrar no formulário adequado, o item ou componente ensaiado, identificando os pontos da medida e o seu valor (anexo I)

# **8. ANEXO I – MODELO DE RELATÓRIO DE RESULTADOS DO ENSAIO**

**12.1** A seguir apresenta-se o formulário com o modelo de relatório para apresentar os resultados dos ensaios de correntes parasitas para medição de condutividade de peças.

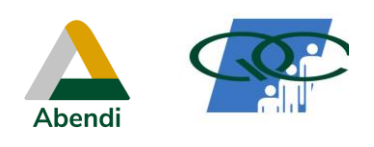

# **CORRENTES PARASITAS** PROCEDIMENTO DE END

Manual: **S-CP**

Página: **5 de 10**

# **PR-018**

Revisão**: FINAL ROC**

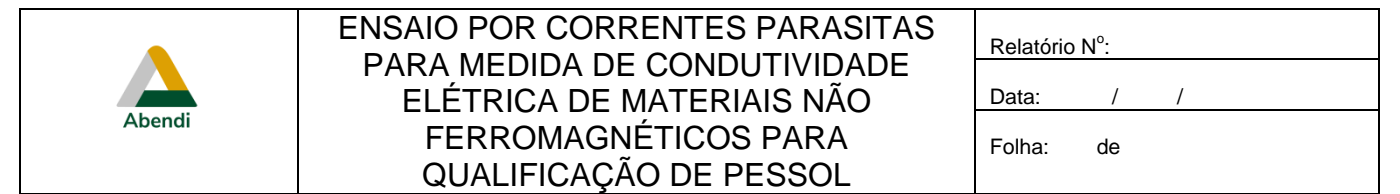

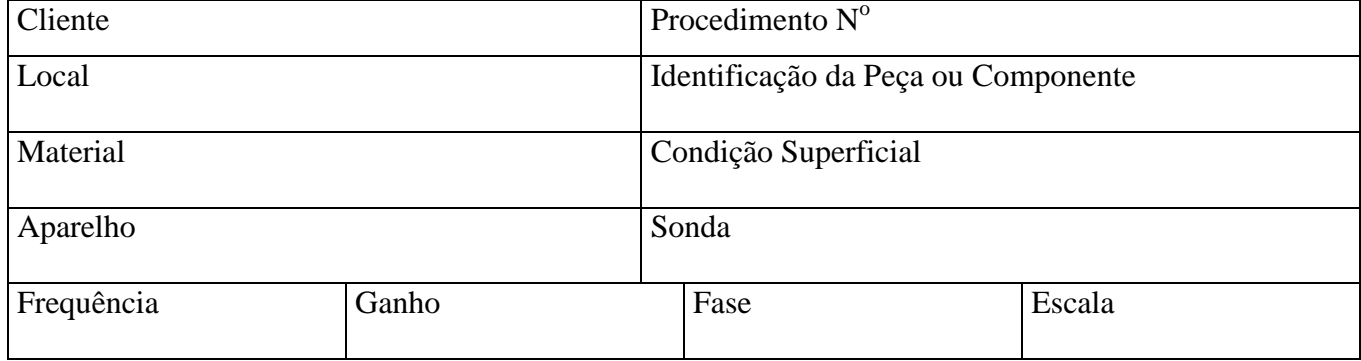

# **Registro de Calibração**

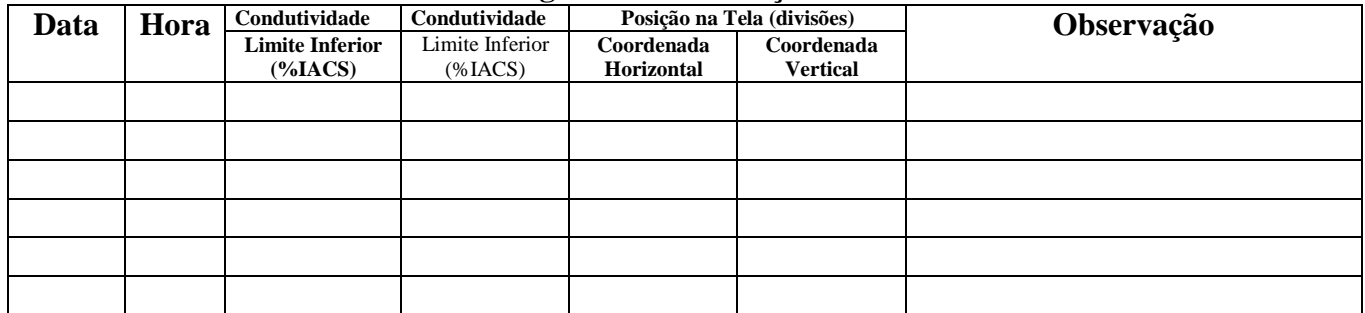

## **Registro detalhado das Medições**

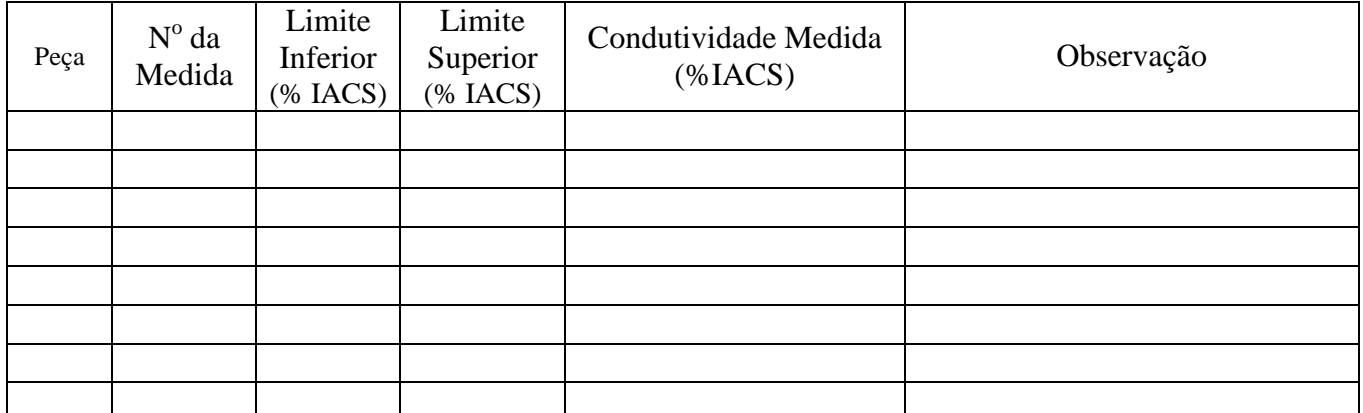

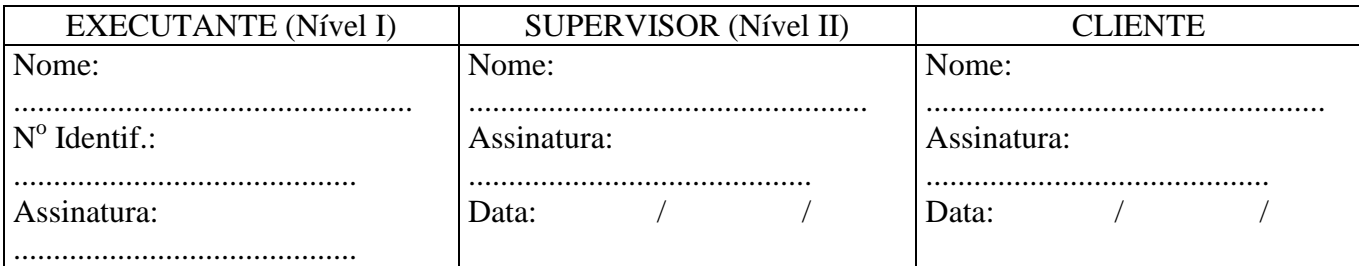